DOWNLOAD OR READ : MANUAL MACHINIST JOBS READING PDF EBOOK EPUB MOBI

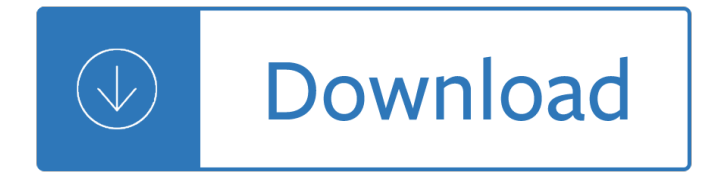

## **manual machinist jobs reading pdf**

This program prepares students for skilled positions as an entry-level manual machinist. Manual machinists are individuals who are able to set up and operate a variety of machine tools to produce precision parts and instruments.

### **Manual Machinist (KMAT) | SLCC**

Anyone got one? Preferably PDF? The one place I can find that can sell me one is under the impression that it's worth a small fortune. I'm under the impression they are rip off merchants. The servos on my old harrison lathe are a bit noisy and the drives could do with a tune up. Also I'm hoping to ...

### **Indramat 3 TRM 2 manual - practicalmachinist.com**

Related occupational titles. A traditional machinist is one who can operate, disassemble,reassemble and repair the machine tool as well as build new parts such as gears, splines, and shafts using various machine tools such as mills, lathes, grinders, and planers.. Some titles reflect further development of machinist skills such as tool and die maker, patternmaker, mold maker, programmer, and ...

#### **Machinist - Wikipedia**

syllabus of semester system for the trade of machinist semester pattern ud cftsm t sem (cts) (t /f smest) rise 2014 b gm i m l & eplo (dge&t)

#### **MACHINIST - rrbbnc.gov.in**

View and Download AGFA Drystar 5500 reference manual online. X-Ray. Drystar 5500 Printer pdf manual download. Also for: Drystar 5503.

#### **AGFA DRYSTAR 5500 REFERENCE MANUAL Pdf Download.**

CNC Schools: Schools With CNC Courses Learn CNC in your own area! Note: CNC Concepts, Inc. is not affiliated with any of the schools on this list.

#### **CNC schools - CNC Concepts, Inc.**

I have a brand new Brown & Sharpe center gage in my hands. It is much the same as the Starrett and others. Other than the 60 degree obvious angles, what is the significance and use of the scale on both sides of the "tail" and what is the significance and how does one use the "chart" of associated ...

#### **Reading Center "Fish" Gage 101 - practicalmachinist.com**

Resources for machining, machining tutorials, metals and metalworking are found on this page. For information about Machining Careers or Metalworking Careers go to Welding and Metalworking Career Guide •Home •Careers •Skills •Schools •Job Market •Educators •Reference •Search •Index •Site Map •About

# **Machining and Metalworking Resources: Tutorials, Projects**

Es fÂjcil comenzar en SLCC. SÂ<sup>3</sup>lo tienes que completar la aplicaciÂ<sup>3</sup>n en lÂ-nea. Ya te puedes registrar para el semestre del verano 2016 ¡SI! QUIERO REGISTRARME AHORA

Associate Degree Program - Radiologic Technology is the art and science of using x-rays to produce images of the organs, bones, tissues and vessels of the human body. Students in this technology are educated in utilizing x-ray equipment and techniques, proper patient positioning, radiation protection methodologies, and quality patient care. As a member of the medical imaging

## **Radiologic Technology | Delaware Technical Community College**

Shannon Gary. A graduate of Habersham Central High School, Shannon took all of the programs of study in the machining program at NGTC and then opened his own business, Gary's Machine Tool & Die in Cornelia.

### **CNC Technology - North Georgia Technical College**

Apprentice Related Training. More than 2,000 apprentices from over 25 different trades attend classes weekdays, evenings and Saturdays at the Georgetown Campus of South Seattle College.

#### **Apprentice Related Training - South Seattle College**

An apprenticeship is a system of training a new generation of practitioners of a trade or profession with on-the-job training and often some accompanying study (classroom work and reading). Apprenticeship also enables practitioners to gain a license to practice in a regulated profession. Most of their training is done while working for an employer who helps the apprentices learn their trade or ...

## Answer key workbook world english intro

Thekamasutraofvatsyayanatheclassichindutreatiseonloveandsocialconduct24threprint Human biology 13th edition sylvia mader Emc analysis methods and computational models

Littlebookofwheretofinditinthebibletheultimateatozresourcelittlebookreference Osei yaw ababio chemistry textbook download Welcome speeches and responses for all occasions A series of unfortunate events ebook Language its structure and use answer key Historia del futuro david diamond 4000 questions and answers on the bible Shamaley el incre ble novela de narcotraficantes y delincuentes internacionales libros para ser libres First time with a shemale first shemale experience erotica kindle New horizons in natural gas deregulation Magic finger technique book 1 Rang and dale pharmacology 7th edition free download Honda brush cutter service manual cq435 Gapenski healthcare finance 5th edition instructor manual Rakadazanism or the exalted life Handbook of administrative ethics Two weeks with the queen play script Understanding and creating infographics Fire into ice charles fipke the great diamond hunt Rock climbing colorado regional rock climbing series Manuale officina iveco daily 35 Understanding ethics noel preston 3rd edition Management of pregnant and neonatal dogs cats and exotic pets Goode s world atlas 22nd edition book only paperback Bone collector book Computer system architecture morris mano solutions Always the bridesmaid never the bride Polar mohr 66 service manual Four corners 4 workbook answers key A colour atlas of sputum cytology the early diagnosis of lung cancer Understanding structural analysis david brohn The stage is set old testament guide to reading the bible Literary uses of typology from the late middle ages to the present Leading marines mci test answers Blue ribbon pattern series full size decorative decoy patterns Physics 6th edition wilson buffa lou solutions Images and echoes short stories Transport processes and separation process principles solution manual 4th edition Solution manual for thermodynamics and an introduction to thermostatistics second edition download free ebooks about soluti How to win at hearts on your computer beat the Applied numerical methods for engineers using matlab and c Stories from mexico historias de mexico side by side bilingual Summary the 29 solution ivan misner and michelle donovan 52 Nissan vanette user manual Case 450ct skid loader service manual Ford mondeo mk4 repair manual Master math algebra 2 Ethical issues in modern medicine Ian fleming james bond book collection Around the world in 80 raves a guide to the Envelopes a puzzling journey through the royal mail Disobedience naomi alderman Aviation safety programs a management handbook 3rd edition Maire book one of the fires of gleannmara series Students guide to analysis of variance